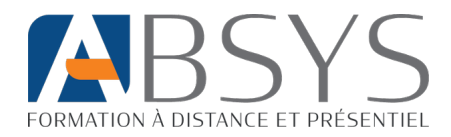

# Programme de formation Wordpress : Créer in site e-commerce

Version Wordpress 6

# **Présentation de la formation**

Cette formation certifiante est spécialement conçue pour vous permettre de maîtriser la création de site web avec WordPress en 21 heures, puis de transformer votre site vitrine en une boutique en ligne efficace grâce à WooCommerce en 14heures supplémentaires.

À l'issue de cette formation, le stagiaire saura créer un site internet vitrine Wordpress et le transformer en site e-commerce avec le plugin Wordpress Woocommerce.

**Type de formation :** À distance en visioconférence

## **Objectif général de la formation**

- Maîtriser WordPress : À l'issue de la formation, le participant sera en mesure de comprendre l'architecture et les principes de base de WordPress pour créer un site web vitrine.

- Intégrer WooCommerce à WordPress : Le stagiaire saura installer, configurer et personnaliser WooCommerce pour transformer un site vitrine en site e-commerce.

**Durée :** 35 heures de formations (répartition en plusieurs demi-journées possible)

## **Profils des stagiaires**

• Tout public

#### **Prérequis**

- Maîtrise des bases de l'utilisation d'un ordinateur : traitement de texte, envoi d'email
- Disposer d'un ordinateur (Windows ou Mac OS)
- Accès à internet (ADSL ou fibre)
- Disposer d'un micro et d'une webcam

#### **Objectifs pédagogiques**

#### **Wordpress :**

- Identifier les outils et solutions du web
- Installer Wordpress
- Installer un thème et des extensions
- Créer et gérer des contenus
- Identifier les extensions indispensables
- Gérer un site Wordpress
- Optimiser le référencement
- Respecter les obligations légales

## **E-commerce / Woocommerce :**

- Identifier les fonctionnalités de Woocommerce
- Installer Woocommerce
- Régler Woocommerce
- Créer des produits
- Configurer les moyens de paiement

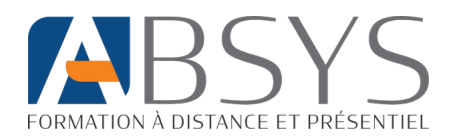

- Configurer les méthodes de livraison
- Gérer le back-office
- Personnaliser l'affichage de la boutique
- Analyser et optimiser les performances
- Identifier les solutions marketing

## **Contenu de la formation**

#### **Wordpress – 21 heures**

- Les outils et solutions du Web
	- o Glossaire
	- o Langages de programmation
	- o Les balises
- Définir ce qu'est un CMS
	- o Définition d'un CMS
	- o Avantages et inconvénients des CMS
	- o Les parts de marché des CMS
- Identifier les avantages et inconvénients de Wordpress
	- o Différence entre Wordpress.org et Wordpress.com
	- o Avantage et inconvénients de Wordpress.org
- Utiliser Wordpress en local sur son ordinateur
	- o Définition
		- o Avantages et inconvénients
- Installer Wordpress sur un hébergeur
	- o Définition d'un hébergement
	- o Liste des différents hébergeurs
	- o Comment choisir son hébergement
	- o Comprendre le HTTPS
	- o Choisir son nom de domaine
	- o Installation de Wordpress en 1 clic
	- o Se connecter au serveur avec Filezilla
	- o Accéder à la base donnée
- Identifier les fonctions des éléments du tableau de bord
	- o Différentes parties du tableau de bord
	- o Pages, articles et médias
	- o Thèmes et extensions
	- o Réglages généraux
	- o Utilisateurs
- Installer un thème et des extensions
	- o Définition des thèmes et plugins
	- o Installation d'un thème gratuit
	- o Installation d'extensions gratuites
- Créer des pages et des articles avec Elementor
	- o Différence entre les pages et les articles
	- o Créer une page
	- o Créer un article
	- o Utiliser Elementor
	- o Rendre son site accessible sur Pc, tablette et mobile
- Créer un menu
	- o Créer un menu
	- o Ajouter des pages
	- o Ajouter des liens personnalisés
	- o Personnaliser son menu
- Utiliser les widgets
	- o Comprendre les widgets
	- o Utiliser des widgets sur son site
- Ajouter un formulaire de contact
	- o Installer l'extension WP Forms
	- o Créer son premier formulaire contact
	- o Personnaliser son formulaire
	- o Ajouter un formulaire sur une page
- Identifier les extensions les plus utilisées
	- o Extension pour le référencement
	- o Extension pour sécuriser son site
	- o Extension pour sauvegarder son site
	- o Extensions pour optimiser son site
- Gérer son site Wordpress
	- o Mettre à jour Wordpress
	- o Mettre à jour son thème
	- o Mette à jour les extensions
	- o Gérer les utilisateurs
- Enregistrer son site sur Google
	- o Utiliser Google Search Console
	- o Envoyer son sitemap
- Améliorer le référencement de son site o Qu'est-ce que le SEO

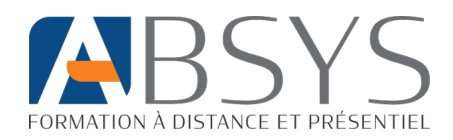

#### **E-commerce / Woocommerce – 14 heures**

- Introduction
	- o Les solutions e-commerce
	- o Avantages et inconvénients de Woocommerce
- Installer Woocommerce
- Configurer Woocommerce
	- o Utiliser l'assistant de configuration
	- o Réglages généraux
	- o Configurer la TVA
- Créer des produits
	- o Créer et organiser des catégories
	- o Créer des attributs
	- o Créer des produits simples
	- o Créer des produits variables
	- o Créer des produits virtuels
	- o Créer des produits téléchargeables
- Ajouter et configurer un moyen de paiement
	- o Activer et désactiver des moyens de paiement
	- o Ajouter le moyen de paiement stipe
	- o Configuration
- Configurer les méthodes de livraison
	- o Ajouter des zones de livraison
- o Les bonnes pratiques o Les outils pour nous aider
	- o Configurer les frais de livraison
	- o Ajouter des classes de livraison
	- Gérer le back-office
		- o Gérer les commandes
		- o Ajouter des codes promo
		- o Gérer les clients
	- Personnaliser l'affichage de la boutique
		- o Personnaliser l'affichage des produits
		- o Personnaliser l'affichage de la page boutique
		- o Trouver des images
		- o Optimiser les images
		- o Ajouter des filtres
	- Analyser les performances
		- o Utiliser Google PageSpeed Insight
		- o Utiliser GTmetrix
		- o Utiliser Google Analytics
	- Identifier les solutions marketing
		- o L'e-mailing
		- o Google ads
		- o Facebook et Instagram Pro
		- o Google My Business

# **Positionnement à l'entrée de la formation**

- Entretien téléphonique (Questions sur les motivations, les freins et attentes individuelles.)
- Vérification de la pertinence de la formation choisie et des prérequis informatiques.

# **Organisation de la formation**

#### **Équipe pédagogique**

Toutes nos formations sont réalisées par des formateurs expérimentés dont les compétences techniques, professionnelles et pédagogiques ont été validées par des certification et/ou testées et approuvées par notre équipe pédagogique.

Le formateur référent est **M. GODIVEAU William**, titulaire d'un titre professionnel « Formateur professionnel d'adultes ». Expérience de 6 ans dans la formation professionnelle. Vous pouvez le contacter à l'email : **w.godiveau@absys-formation.fr.**

# **Modalités et moyens pédagogiques et techniques**

- Visioconférence
- Quizz en début parcours
- Assistance pédagogique par téléphone et e-mail

# **Dispositif de suivi de l'exécution de l'évaluation des résultats de la formation**

- Questions orales et écrites en amont, pendant et après la formation
- Création d'un site e-commerce

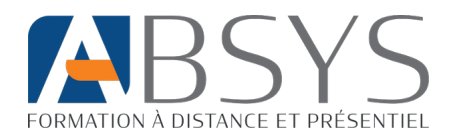

- Formulaire d'évaluation de la formation.
- Émargement numérique pour les visioconférences
- Certificat de réalisation
- Certification

## **Modalités d'évaluation**

 À la fin de formation, le stagiaire passe une certification Marketing numérique ICDL/PCIE inscrite au Répertoire Spécifique de France Compétences (code RS137).

L'examen en ligne se présente sous la forme d'un questionnaire de 36 questions. Le temps alloué pour répondre aux questions est de 35 minutes.

Le candidat doit obtenir un score de 75% pour valider son module Marketing numérique. En cas de score inférieur, il sera possible de représenter la certification. Le tarif pour représenter la certification est de 45 euros.

## **Tarif**

1890.00€

## **Possibilité de financement**

- Éligible au CPF
- Éligible aux financements FIF PL, Agefice, CRMA…
- Éligible au plan de développement des compétences
- Éligible au crédit d'impôt
- Autofinancement en plusieurs fois (sous conditions)

#### **Les atouts de la formation**

- Formation certifiante
- Formateur expert dans son domaine
- Éligible aux financements
- Accompagnement individualisé

# **Accessibilité**

Accessible aux personnes handicapées en fonction de l'handicap. Plus d'informations [à contact@absys-formation.fr](mailto:contact@absys-formation.fr) o[u https://absys-formation.fr/handicap/](mailto:https://absys-formation.fr/handicap/)

#### **Indicateurs de résultats**

Consultez les indicateurs de résultat à propos de cette formation et de notre organisme en cliquant sur ce [lien.](mailto:https://absys-formation.fr/indicateurs-de-resultats/)

# **Modalités et délais d'accès**

Entrée en formation en continu au minimum 15 jours après un entretien préalable.

# **Modalités d'inscription**

- Site internet [: absys-formation.fr](https://absys-formation.fr/)
- Téléphone : 0411934499
- E-mail[: contact@absys-formation.fr](mailto:contact@absys-formation.fr)

Document V2 - Mis à jour le 06/09/2023 par William Godiveau